## **S**

## **Inhaltsverzeichnis**

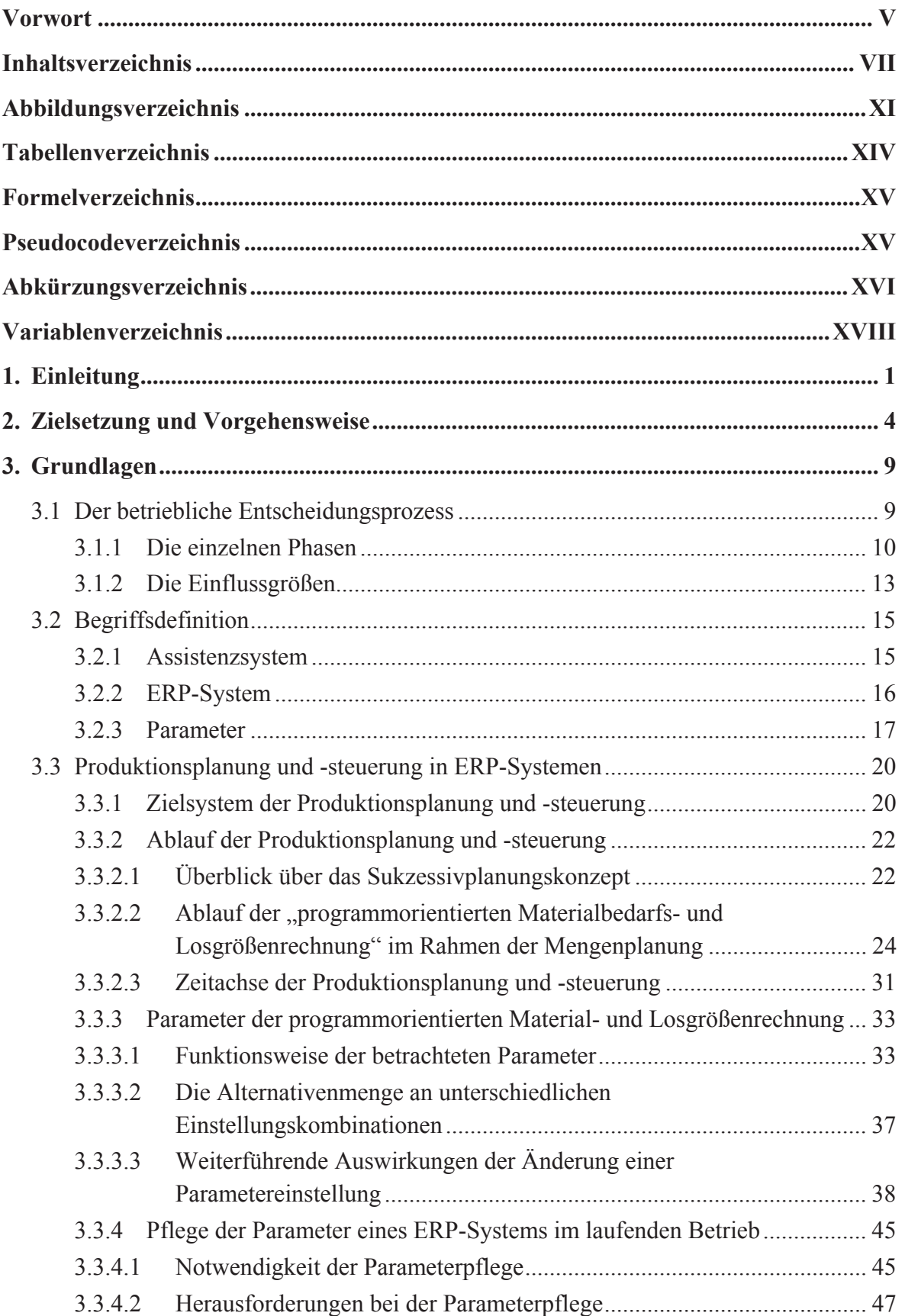

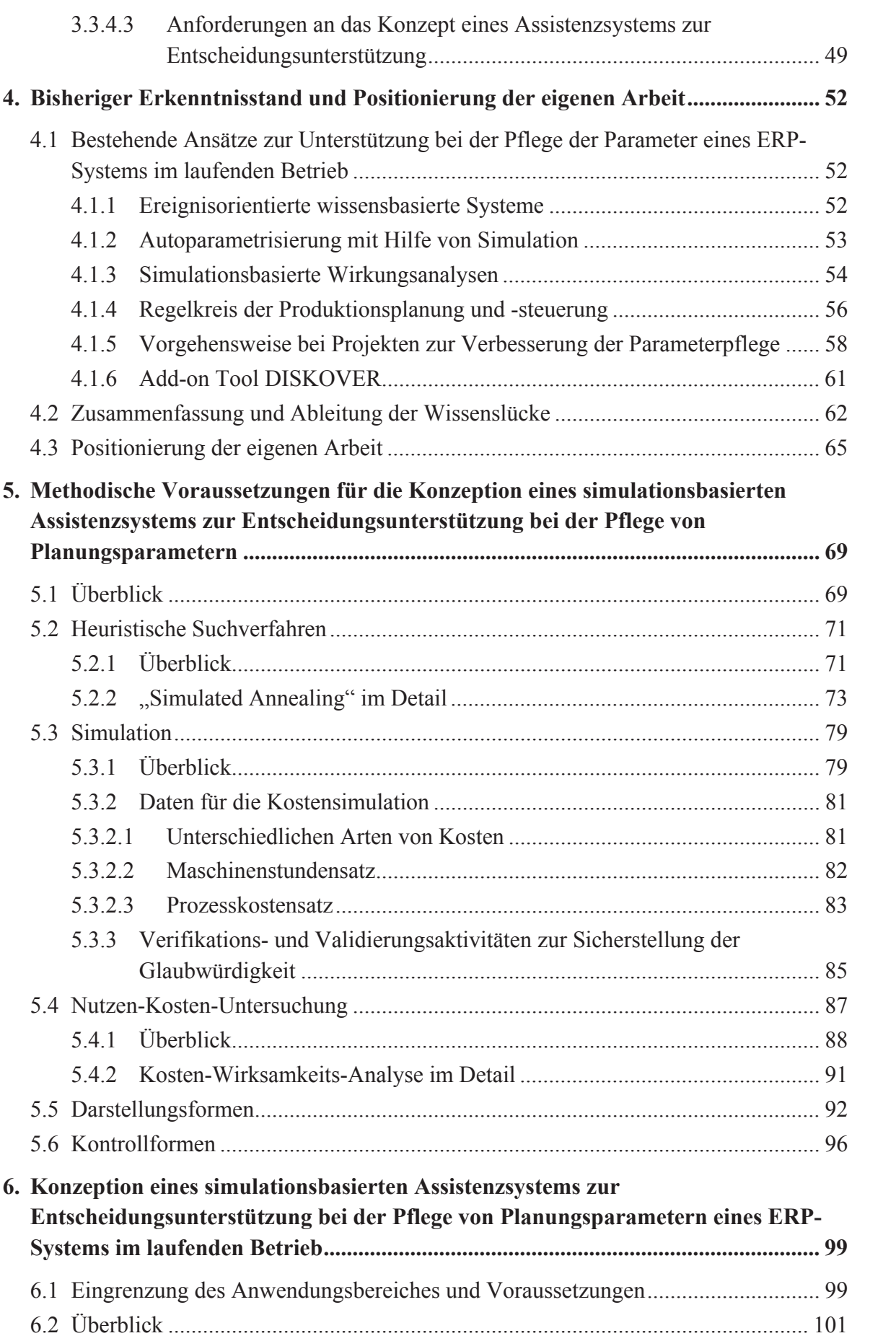

V

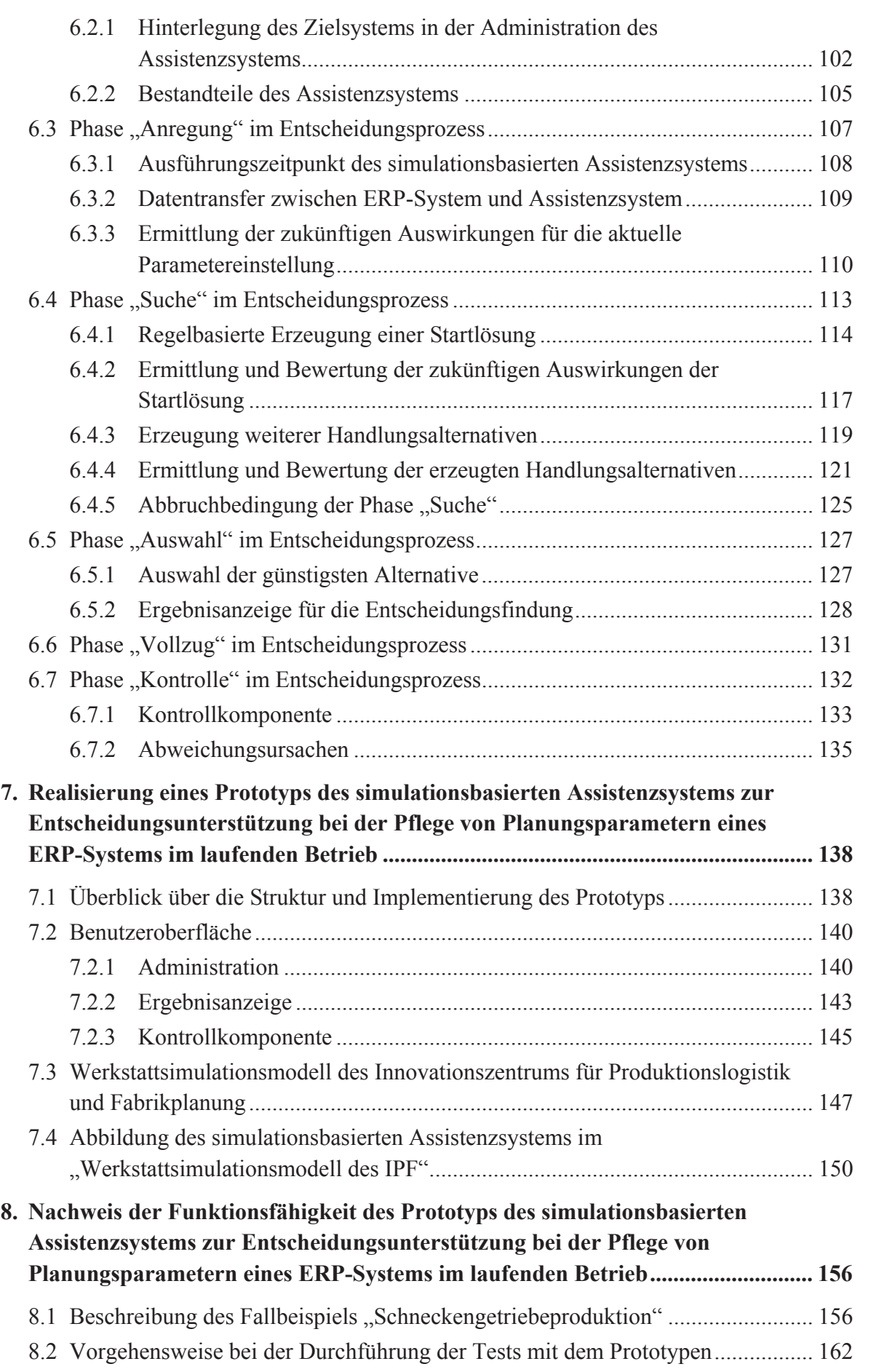

V

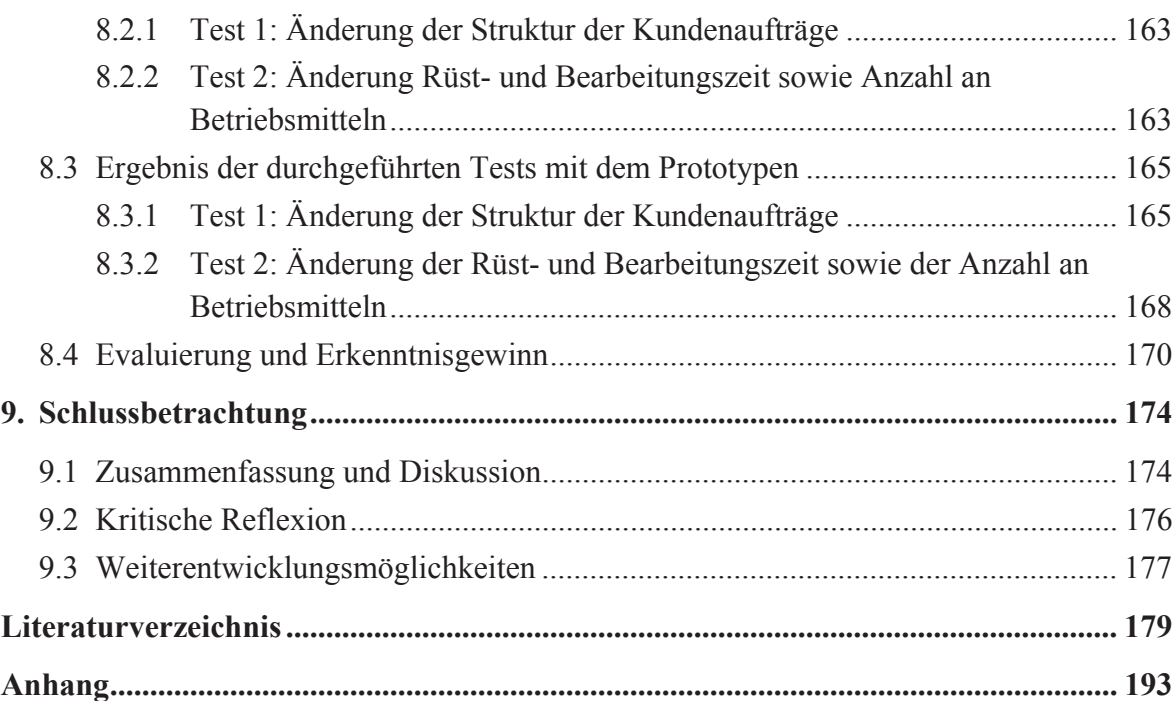

W